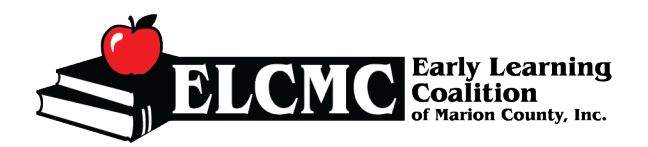

1 to 20 of 91 enrolled **Child Name** 

B<sub>G8</sub>

**BG3** BG8

BG1

BG8

BG1

BG8

BG8

BG<sub>8</sub>

BG8

BG3R

 $10y$  BG3

 $7y$  BG8

BG8

BG8

BG<sub>8</sub>

BG<sub>1</sub>

 $4v$  BG3R

## **MC** Coalition Condition County, Inc.<br> **1988** Coalition County, Inc.<br> **1989** Coalition County, Inc. **Capitolic Company Condition Condition County, Inc.**

Sat

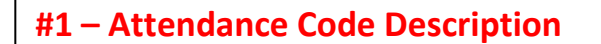

Blank – Attendance needs to be Submitted

- PND Pending Parent Acceptance
- SUB Attendance Submitted
- REJ Attendance Rejected
- APP Attendance Approved

## **#2 - Absences**

Quick glance at the absences marked for a second review

## **#3 – Rejection Comment**

This will indicate to you the reason why the child was rejected. Once you address the issue in the statement you can then resubmit the child (if applicable)

## **#4 – Absence Reason**

Select an absence Reason

3 Absence's will be automatically paid

7 Absence's will be paid *IF* authorized documentation is uploaded

\*\**Due to Disaster* coding – When OEL authorizes this code to be used for payment based on enrollments.

- 1) This code will be used for any children who do not show up for the entire month.
- 2) This code will be used for any children that attend but have absences greater than 3.

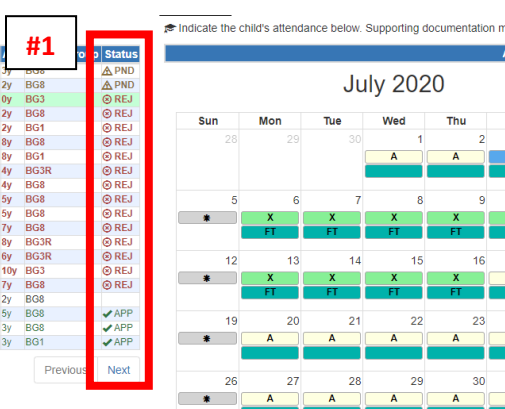

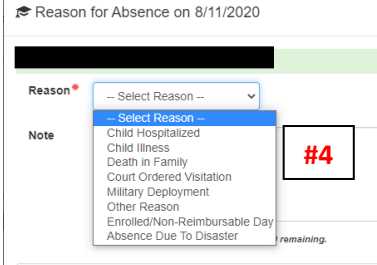

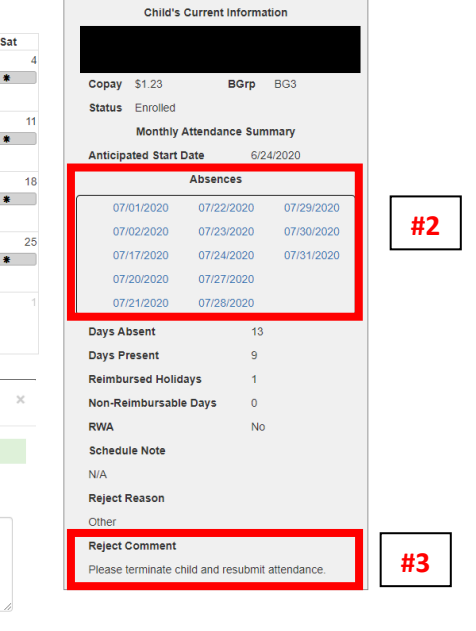

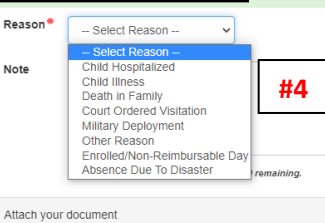

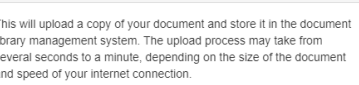

Select a file to upload Choose File No file chosen

> Save Cancel

Created: August 11, 2020